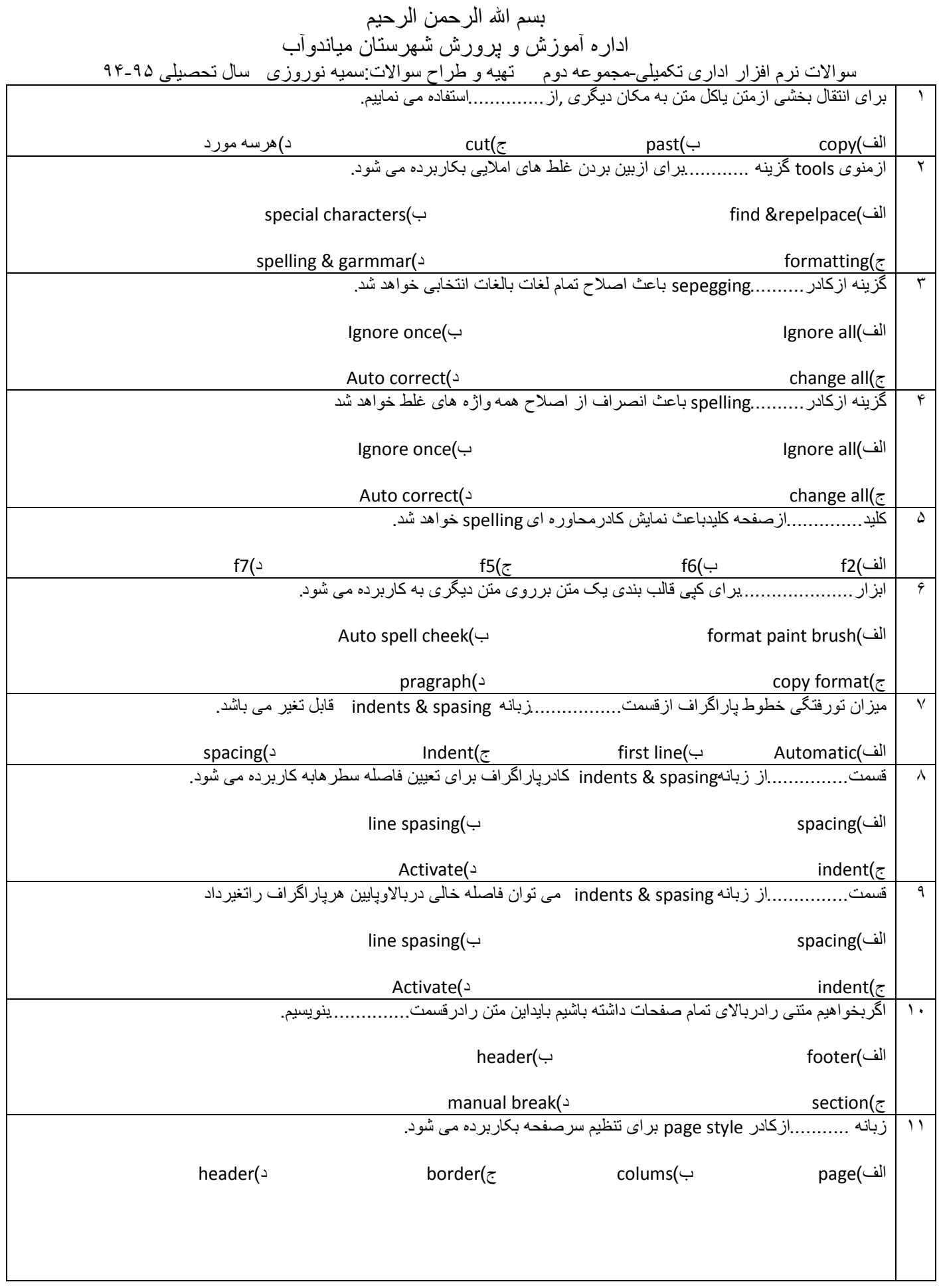

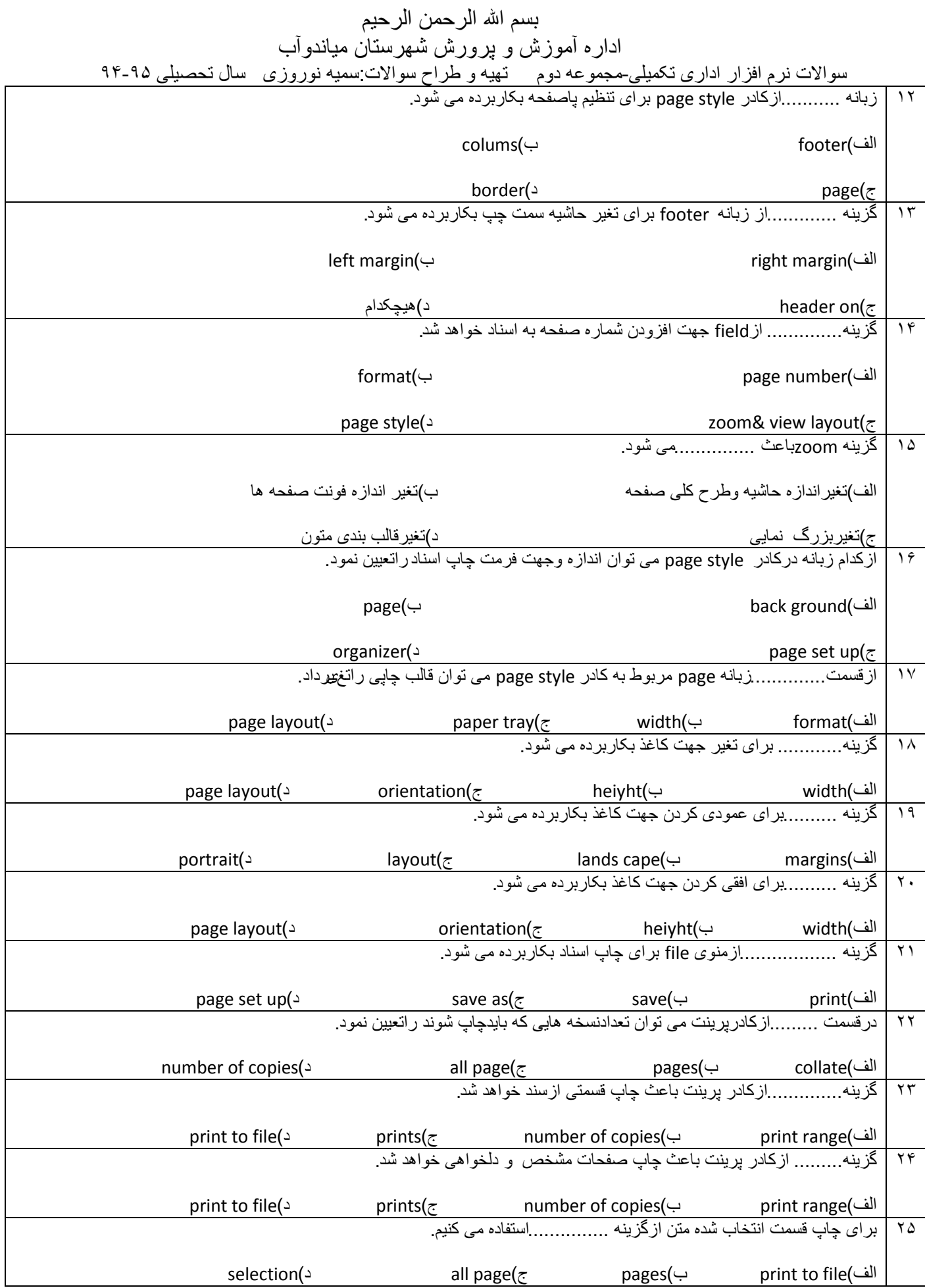

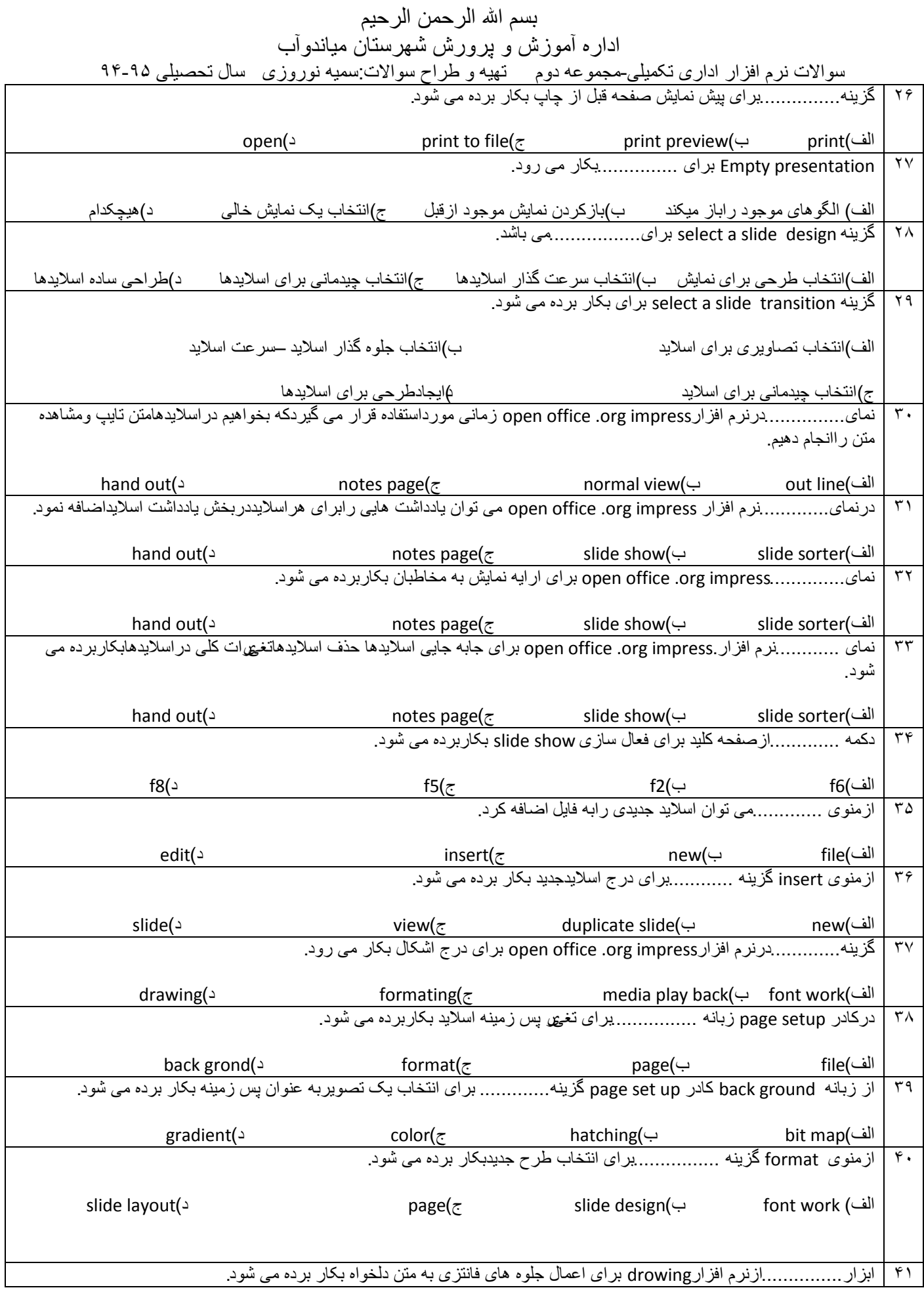

بسم الله الرحمن الرحيم اداره أموزش و پرورش شهرستان میاندوأب سوالات نرم افزار اداری تکمیلی-مجموعه دوم — تَهیه و طراح سوالات سمیه نوروزی \_ سال تحصیلی ۹۵-۹۴

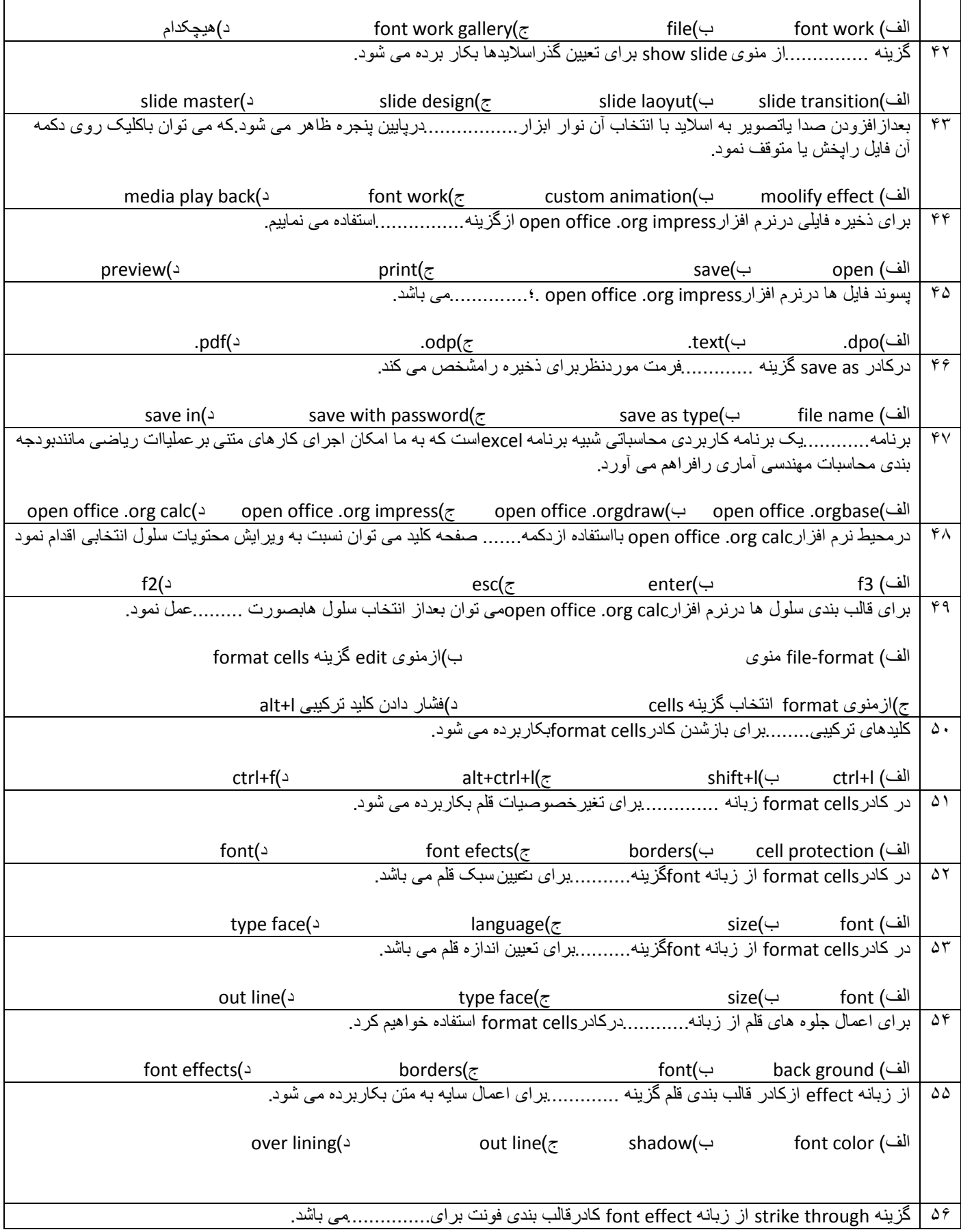

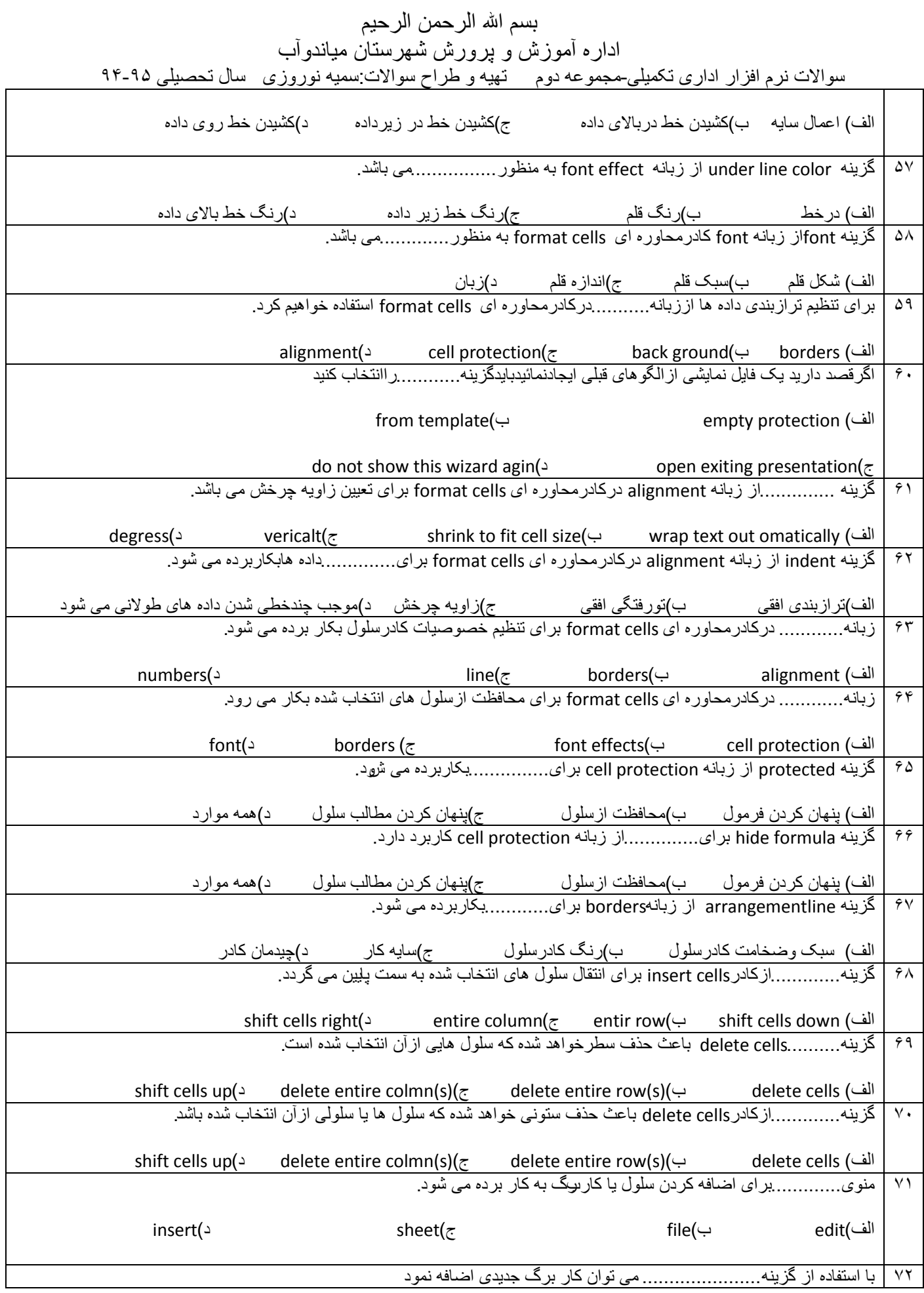

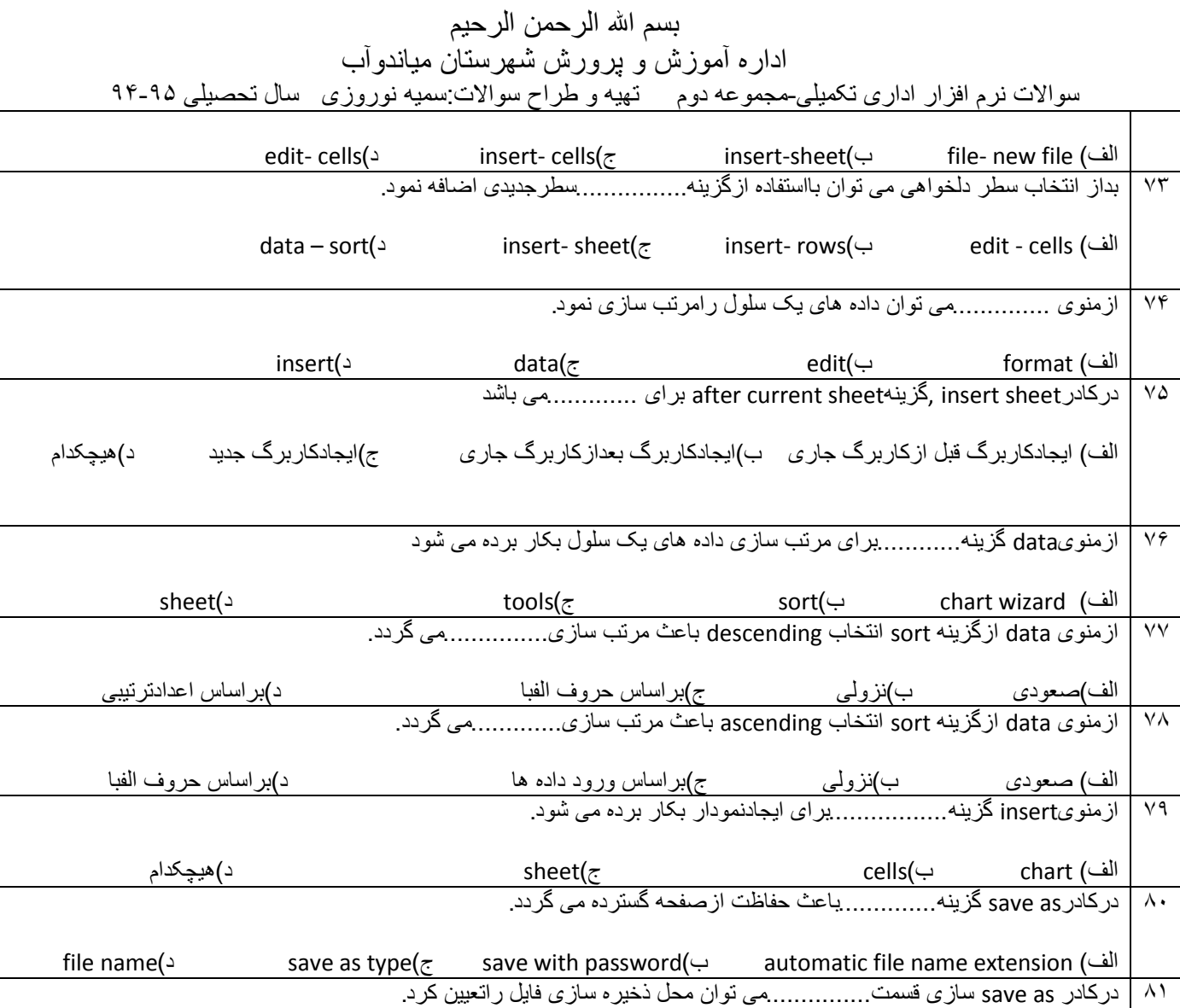

save with password( $\sim$  save as type( $\zeta$  file name( $\hookrightarrow$ الف) save in<br>جوړکردني:

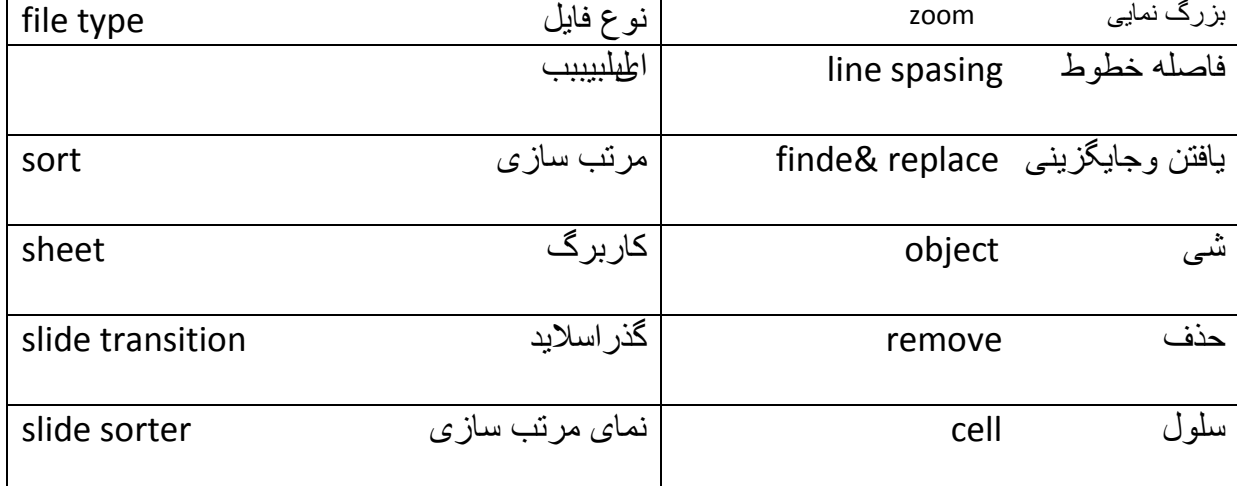

## بسم الله الرحمن الرحيم اداره آموزش و پرورش شهرستان میاندوآب

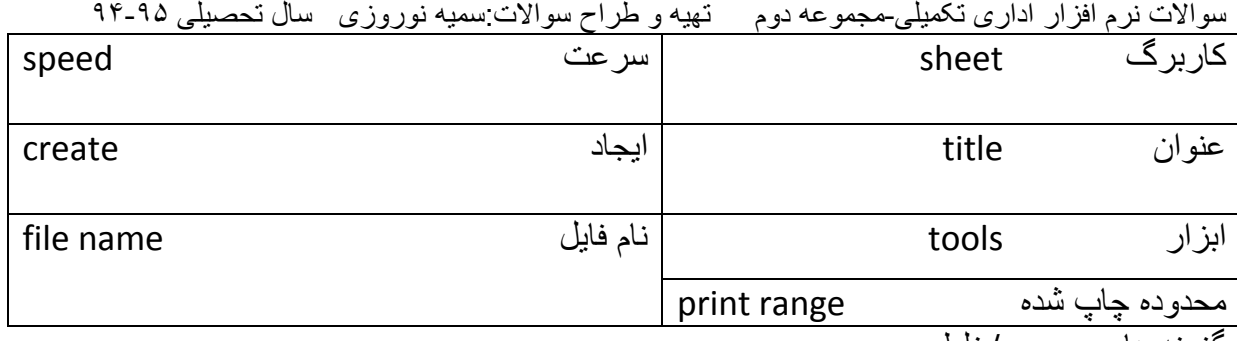

گزینه های صحیح /غلط

-1تشًاهَ calc org.office open یک تشًاهَ ّاژٍ پشداص هی تاؽذ غ

-2تشًاهَ impress org.office open تشًاهَ اسایَ هطالة هی تاؽذ ؿ

-3bar Status ًْاس ّضیعت تْدٍ کَ هی تْاى اطالعات کلی عٌذؽاهل ففذَ جاسی تعذادکل صفحات رادرآن مشاهده كرد ص

۴- گزینه left to right برای تعیین جهت تایپ ارسمت راست به چپ بکاربرده می شود غ

5 - Special characters بر ای درج نویسه های خاص بکار می رود ص

م - هنوی viewشامل نماهای مختلفی بر ای روم افزار open office.org impress می باشد ص

-7 اصگضیٌَ hatching تشای اعوال ًْعی ُاؽْستَ عٌْاى صهیٌَ دس کادسهذاّسٍ ای up set page بکار بر دہ مے شود ص